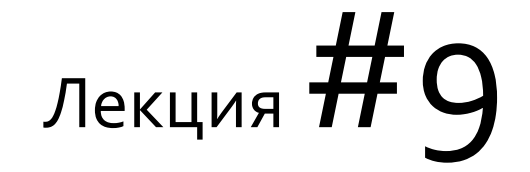

# Основы

# программирования **Последовательности**

**Основы алгоритмизации и программирования**

**Mayer Svetlana Fyodorovna**

### Последовательности

**Последовательность -** это набор элементов, которые могут обрабатываться друг за другом

#### **Последовательность:**

- Не хранит все свои элементы в памяти
- В текущий момент в памяти есть только один элемент
- Последовательность это алгоритм для получения значений по одному (последовательно по очереди)
- Основной цикл для работы **foreach**

### Последовательность

Последовательность имеет тип **sequence of** … (… - простой тип). Массивы и списки – тоже своего рода последовательности. Это значит, что:

- Массивы и списки могут быть присвоены последовательностям
- Методы последовательности подходят для массивов и списков

```
begin
 var s: sequence of integer;
 var a: array of integer := Arr(1, 2, 3);s := a;
  var 1: List<integer> := new List<integer>(a);
  s := l;
  s.Println;
end.
```
**Println** – это метод последовательностей!

Ввод и дальнейшая обработка последовательностей

- ReadSeqInteger
- ReadSeqReal

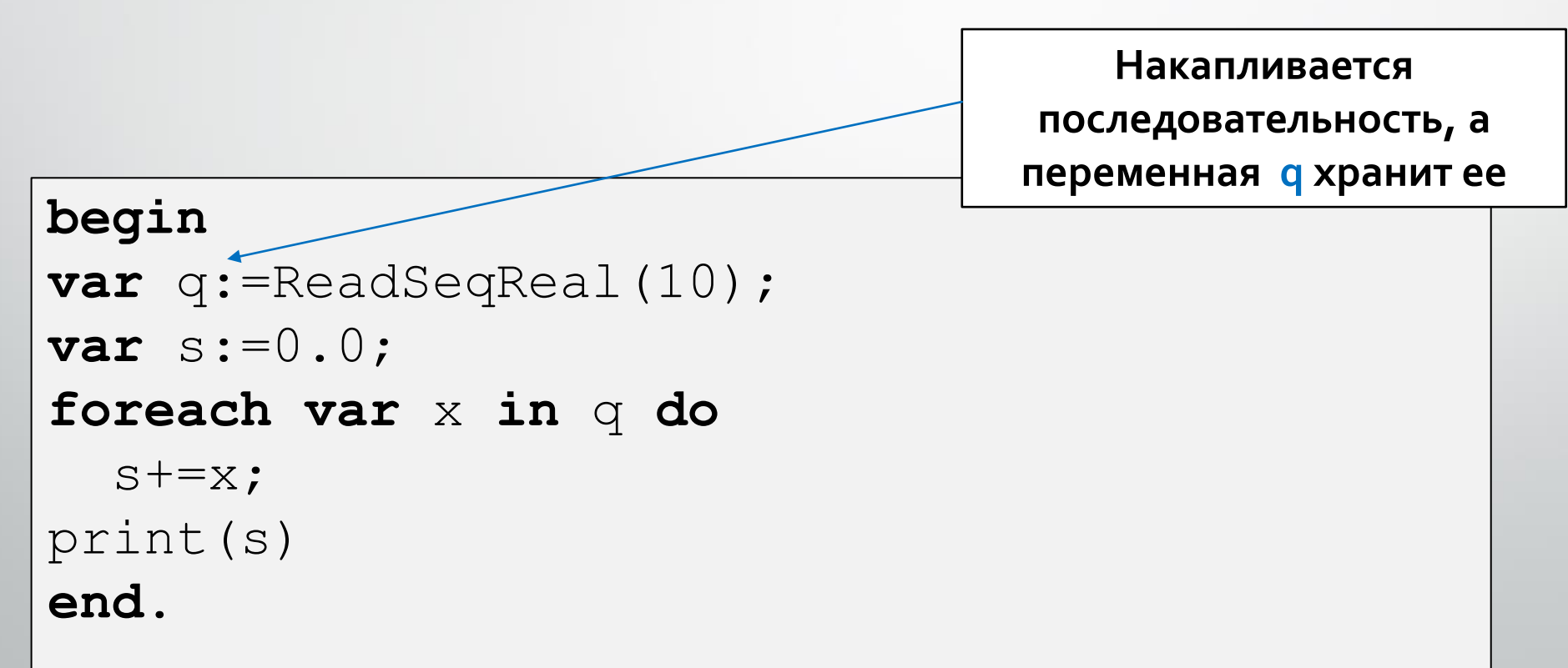

### Принцип замены

**Принцип замены**. Мы можем использовать любой вид последовательности (массив или список) вместо последовательности, при этом функциональность остается такая же.

```
function SumSquares(s: sequence of integer): integer;
begin
 Result := 0;
  foreach var x in s do
   Result += x * x;end;
begin
  SumSquares(Arr(1,2,3)).Print; // 1*1 + 2*2 + 3*3
  SumSquares(Lst(2,3,4)).Print;
end.
```
14 29

### Генерация последовательностей

```
Seq(1,3,5,7,9) .Print; // 1 3 5 7 9
```

```
print(Range(1,10)); // [1 2 3 4 5 6 7 8 9 10]
```

```
print(Range(1,10,2)); // [1 3 5 7 9] 
print(Range('a','k')); // [a,b,c,d,e,f,g,h,i,j,k] sequence of char
```

```
var q:=SeqRandomInteger(5,10,20);
print(q); // [12,18,16,14,16]
```
var q:=**SeqRandomReal**(3, 1.0, 5.0); print(q); // [4.98996168374548,2.22339218166815,2.81110574389394]

```
print(SeqFill(10,55)); // 55 55 55 55 55 55 55 55 55 55
```

```
print(Partition(0.0, 6.0, 4)); 
// divide equally into 4 parts [0, 1.5, 3, 4.5, 6]
```
Во всех случаях элементы последовательности не сохраняются в памяти. Они просчитываются по мере необходимости Course «Basics of Programming»

## Tasks

### • Task 1,2

### Методы последовательностей

- s.Sum
- s.Average
- s.Min
- s.Max
- s.Count
- s.Count(condition)
- s.All(condition)
- s.Any(condition)
- s.Print
- s.Println
- s.PrintLines

Задача: Создайте функцию, которая ищет в последовательности количество максимальных элементов.

```
function findCountMax(a: sequence of integer): integer;
begin
var k := a.Max();
  foreach var i in a do
    if i=k then result+=1;
end;begin
 var c:=Seq(1,5,2,10,1,10);
  c.Println();
  println ('кол-во максимальных', findCountMax(c));
end.
```

```
1 5 2 10 1 10
кол-во максимальных 2
```
**Задача:** Определите последовательность, используя метод **Seq**. Вычислите количество встреченного в последовательности введенного числа. Использовать метод count (условие).

```
-1 2 3 -5 2 -7 8 2 11
begin
 var c:=Seq(-1,2,3,-5,2,-7,8,2,11);
 c.Println();
 var x:=readinteger('введите x:');
 var n:=c.count (c->c=x);
 println(\S' {x} встречается в последовательности\{n\} pas');
end.
```

```
введите x: 2
```
2 встречается в последовательности 3 раз

## Генераторы последовательностей с лямбда выражениями

```
SeqGen(10,i->i); // 0 1 2 3 4 5 6 7 8 9
```

```
SeqGen(10, i->i, 1); // 1 2 3 4 5 6 7 8 9 10
```
• SeqGen(count: integer; f: integer -> T): sequence of T;

```
begin
var sq:=SeqGen(5, x->x+1);sq.println; // 1 2 3 4 5
end.
```
• SeqGen(count: integer; first: T; next: T -> T): sequence of T;

```
begin
var sq:=SeqGen(5, 4, x->x+1);sq.println; // 4 5 6 7 8
end.
```
12 Во всех случаях элементы последовательности не сохраняются в памяти. Они просчитываются по мере необходимости

## Генераторы последовательностей с лямбда выражениями

• SeqGen(count: integer; first, second: T; next: (T,T) -> T): sequence of T;

```
begin
var sq:=SeqGen(5, 1, 3, (x, y)->x+y);sq.println; // 1 3 4 7 11
end.
```
• SeqWhile(first: T; next: T -> T; pred: T -> boolean): sequence of T; Condition is added:

```
begin
var sq:=seqWhite(2, x->x*2, x->x<=1024);
sq.println; // 2 4 8 16 32 64 128 256 512 1024
end.
```
• SeqWhile(first, second: T; next: (T,T) -> T; pred: T -> boolean): sequence of T;

13 Course «Basics of Programming»<br>Course «Basics of Programming» Во всех случаях элементы последовательности не сохраняются в памяти. Они просчитываются по мере необходимости

#### • Задача: Создать последовательность из N чисел Фибоначчи

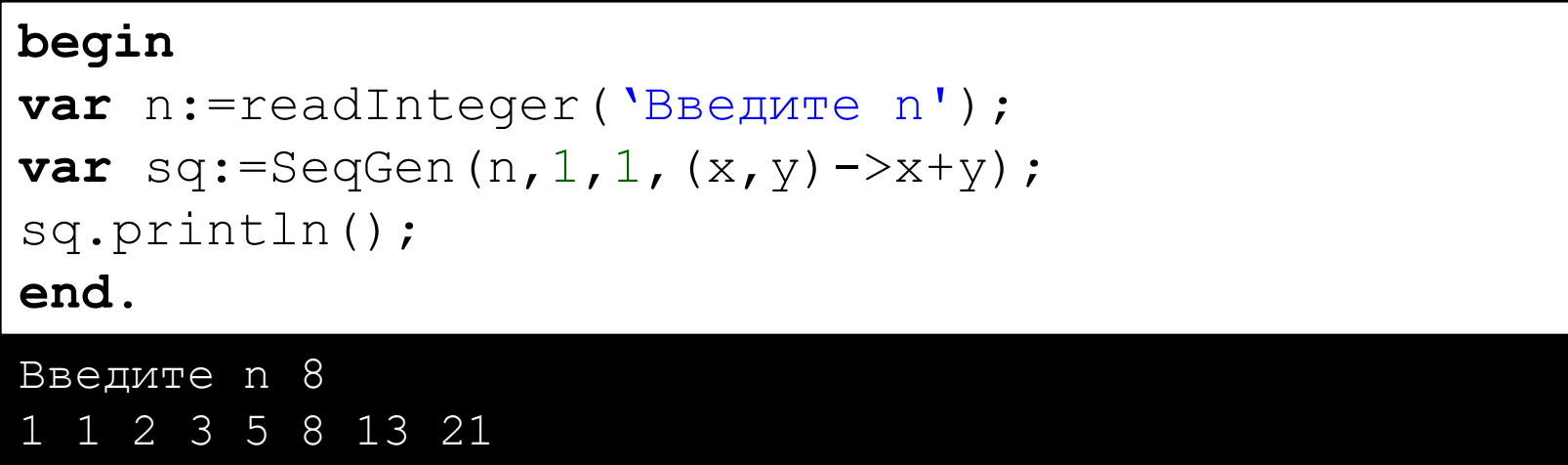

### Задача: Создать последовательность из N чисел, сгенерированные в результате итеративного процесса:

```
a_1=2, a_k=(a_{k-1}+1)^*a_{k-1}, k=2,3,...
```
#### begin

```
var n:=readInteger ('Введите n');
var sq:=SeqGen(n, 2, x->(x+1) *x) ;
sq.println();
end.
```
Введите n 9 2 6 42 1806 3263442 -1461943274 -757910022 5287454 1232959906

### Бесконечные генераторы последовательностей

### • Cycle()

Повторение блока последовательности

**Take** is used to restrict

Seq(1,2,10,5).Cycle().Take(15).Println; // 1 2 10 5 1 2 10 5 1 2 10 5 1 2 10

#### • Repeat

#### Бесконечная последовательность чисел

**var** q:=55.**Repeat**.Take(10).Println; // 55 55 55 55 55 55 55 55 55 55

#### • Step

Генерация бесконечной последовательности с шагом

**var** q:=5.Step(2).Take(10).Println; // 5 7 9 11 13 15 17 19 21 23

#### **Iterate**

Генерация бесконечной последовательности с лямбда-выражением

**var**  $q:=10$ .Iterate(x->x-2).Take(10).Println; // 10 8 6 4 2 0 -2 -4 -6 -8

### Tasks

### • Task 6,7,8,9,10,11,12

# Q & A